## (2)平成18年度県民清掃運動実施結果(市町別)

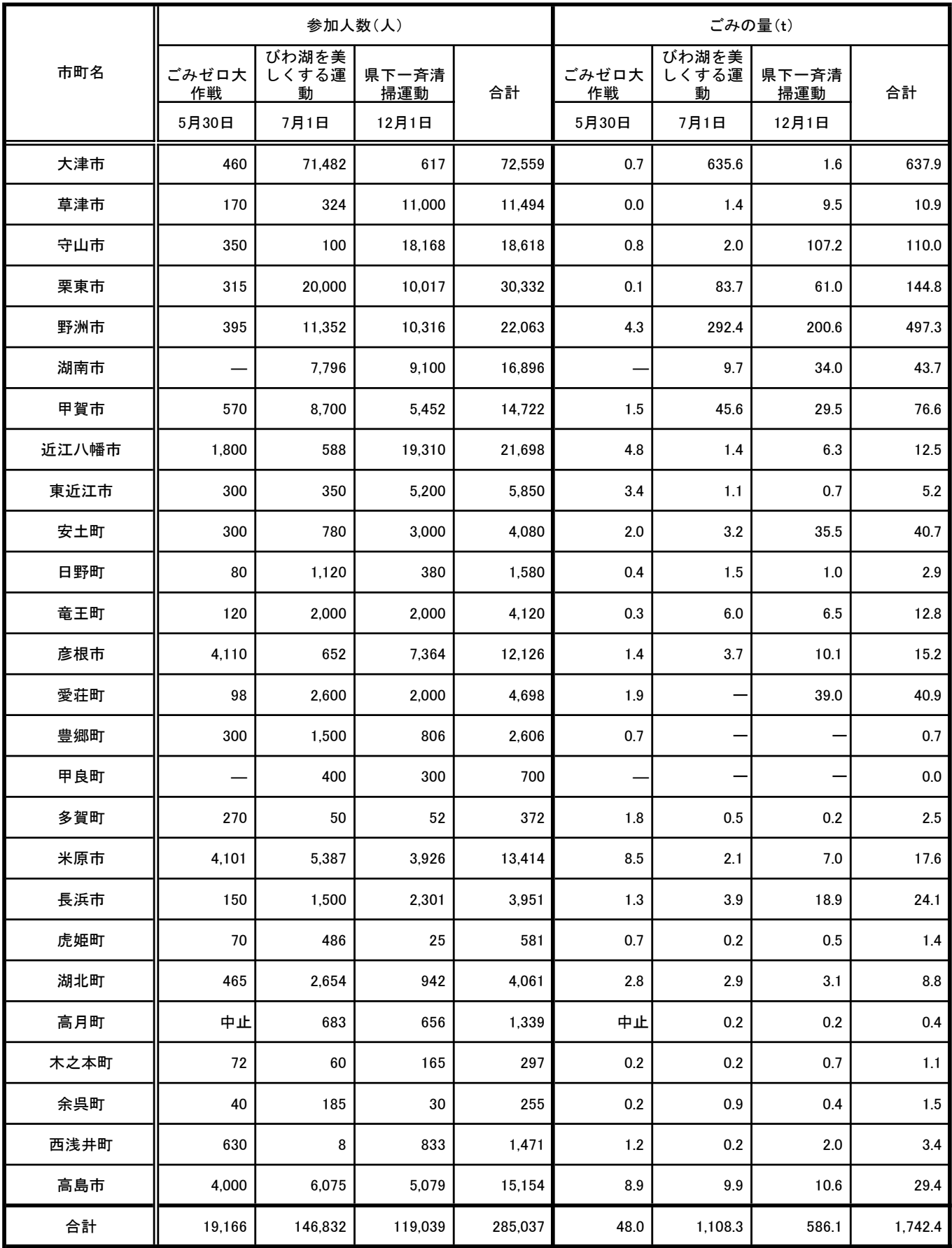

※市町により結果の把握方法が異なります。